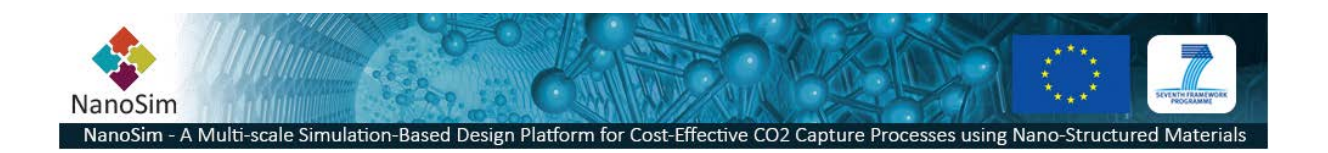

**Grant Agreement No**.: 604656

**Project acronym**: NanoSim

**Project title**: A Multiscale Simulation-Based Design Platform for Cost-Effective CO<sub>2</sub> Capture Processes using Nano-Structured Materials (NanoSim)

**Funding scheme**: Collaborative Project

**Thematic Priority**: NMP

**THEME:** [NMP.2013.1.4-1] Development of an integrated multi-scale modelling environment for nanomaterials and systems by design

**Starting date of project:** 1st of January, 2014

**Duration**: 48 months

**Document ID**: WP1.TESTPLAN.MASTER

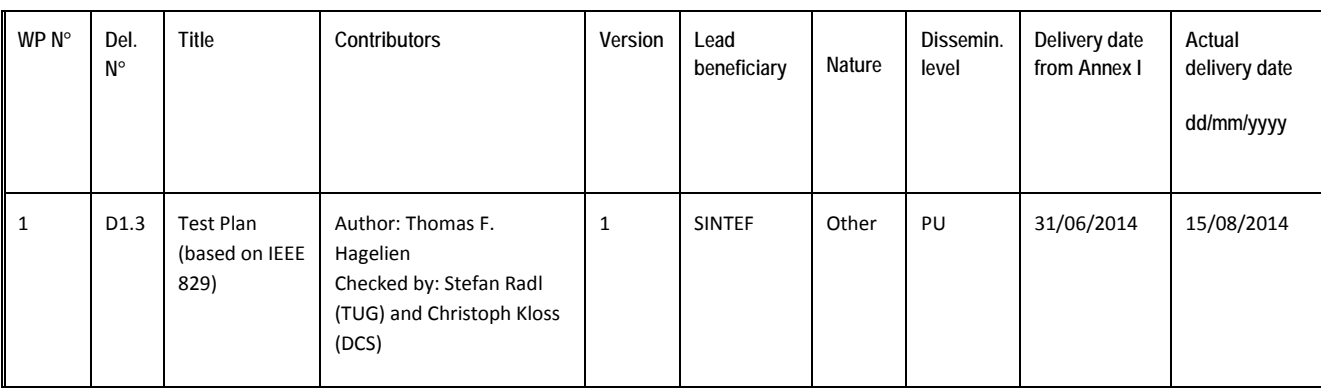

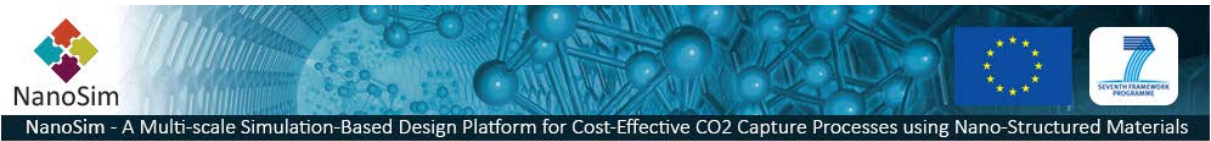

# **1 Introduction**

This document is the Master Test Plan (MTP) for the NanoSim/Porto project, and provides a highlevel test planning and management overview. The MTP follows the IEEE 829-2008 format.

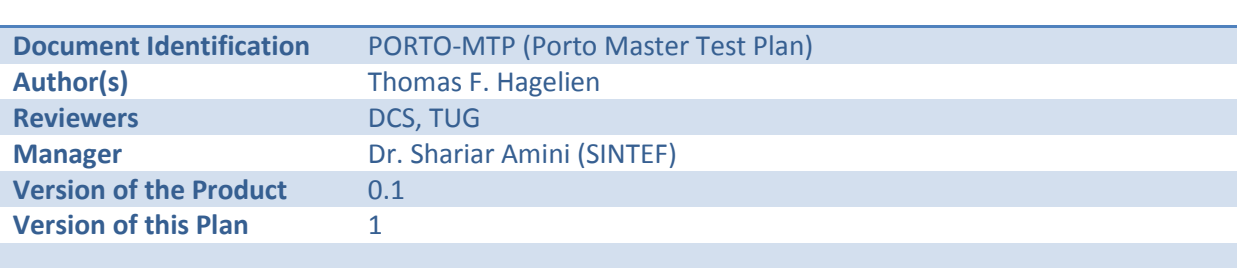

### **1.1 Document identification**

### **1.2 Scope**

One of the challenges in the NanoSim project is integrating the different simulation tools involved in building a multi-scale simulation platform. As a common framework for offline coupling of the simulators, Porto is begin developed as part of the NanoSim project. In order to achieve the goals of developing an efficient and cost effective multi-scale platform, testing is an essential ingredient. As testing is an embedded part of the development work, planning and following up on the key testing activities is essential. In the different work-packages where software is being developed, it is assumed that adequate testing activities are being scheduled and executed. During the integration of the different models, and the testing of different offline coupling scenarios, however, the testing activities need to be planned and performed on a higher level. The goals for the system testing efforts are therefore to plan for quality for the overall system.

The requirements engineering process in NanoSim is largely *Use Case*-driven. In the definition of the fully dressed use cases, the preconditions, success guarantee, main success scenario, extensions and other relevant factors are defined, and largely define the acceptance criteria for the required functionality.

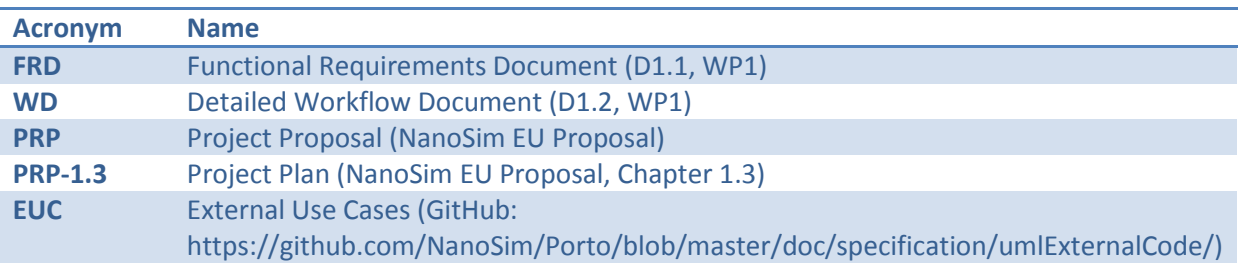

#### **1.3 References**

#### **1.4 System overview and key features**

See "*PRP 1.3.4 Table 1.3d: Work Package Description – Common Environment Software Platform"*

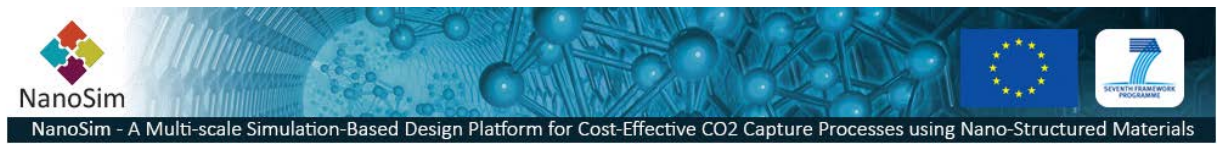

#### **1.5 Test Overview**

The consortium partners responsible for the planning, execution and reporting of the testing activities in WP1 are SINTEF with support from DCS and TUG. The integration and system tests will be performed incrementally and reported regularly as part of the half-year progress reports, limited to the involved modules and scenarios that are mature enough to be tested.

## **1.6 Organization and responsibilities**

SINTEF is responsible for the administration and definition of the testing activities. DCS and TUG are supporting the execution and technical assistance of the testing activities. The NanoSim consortium is collectively responsible for defining the acceptance criteria.

### **1.7 Tools, techniques, methods and metric**

Testing will be performed on various hardware and software configurations (Windows/Linux on desktops and clusters). The main testing methods for acceptance testing will be black-box testing, running of preconfigured workflow scripts, along with manual testing. Detailed white-box tests (Unit tests and integration tests); manual, semi-manual and fully automated unit tests will be conducted. Metrics for success will be based on pass/fail in acceptance testing, along with deviation reporting for regressions tests.

# **2 Details of the Master Test Plan**

This section contains defines the high-level test processes. The tasks are defined in the FRD and EUC.

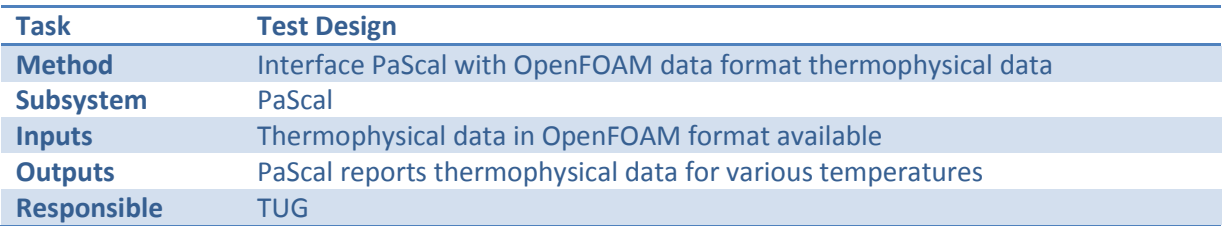

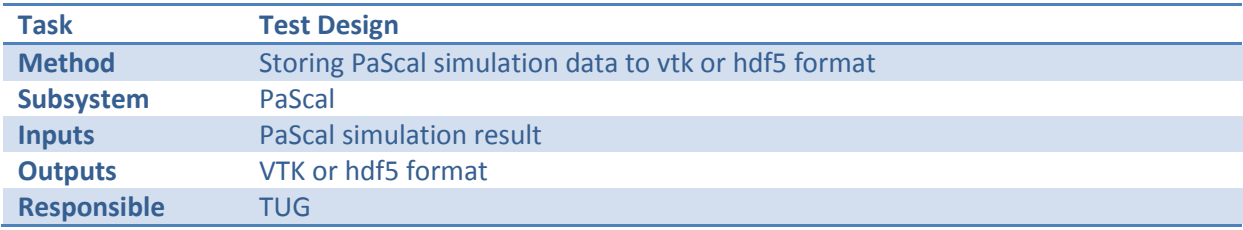

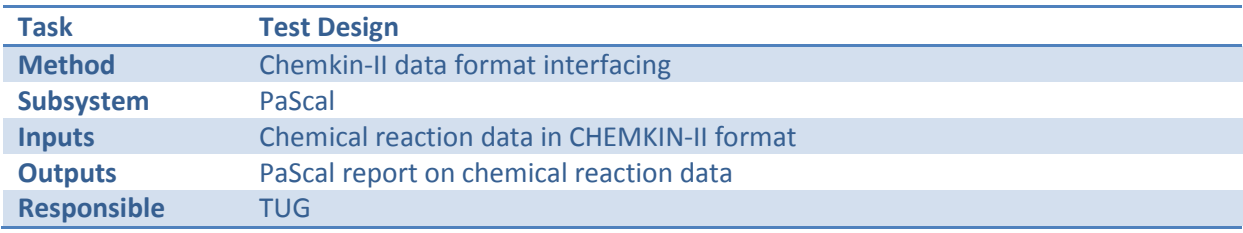

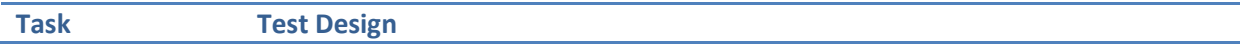

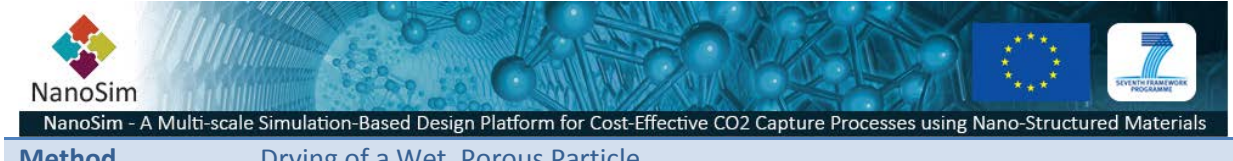

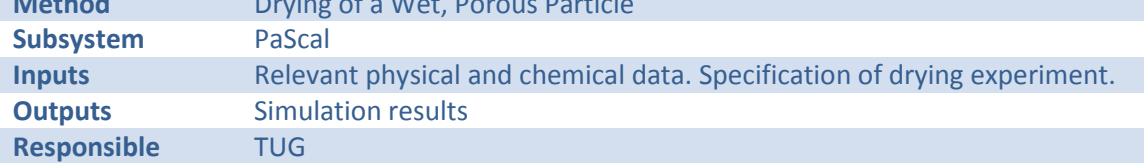

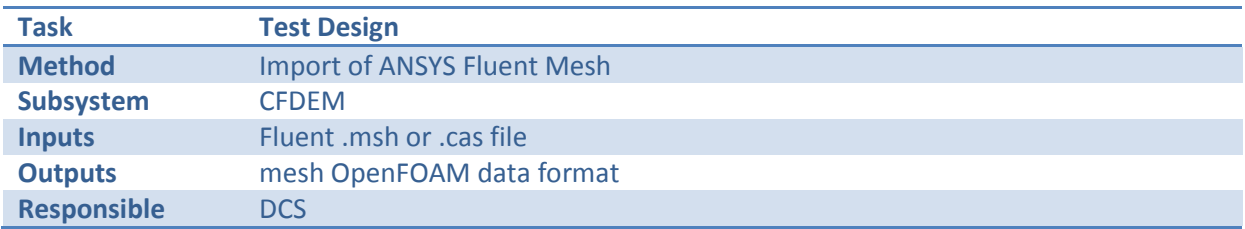

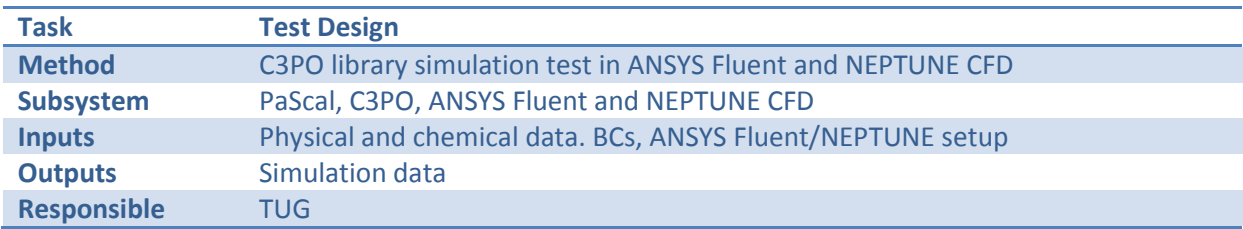

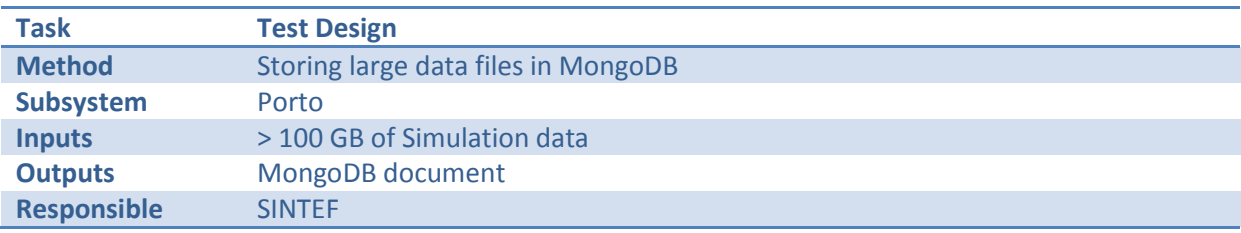

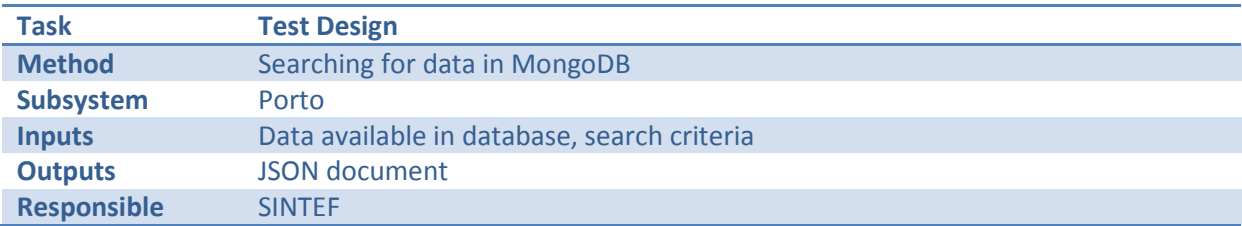

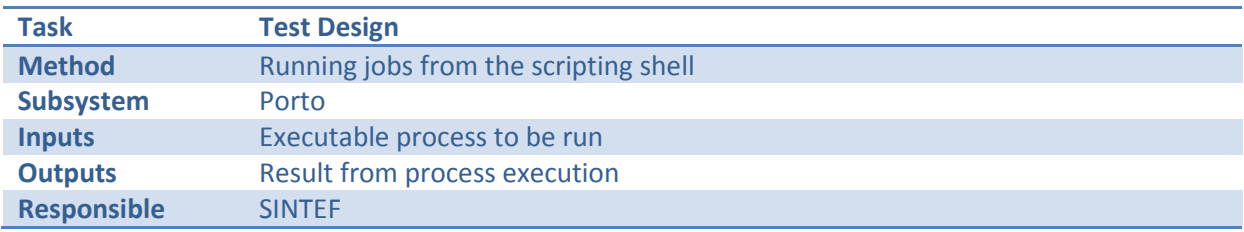

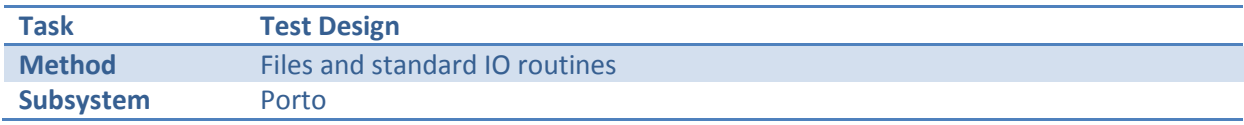

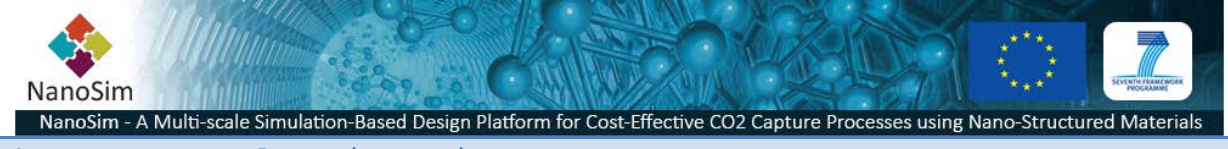

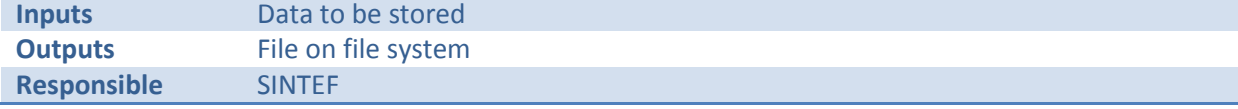

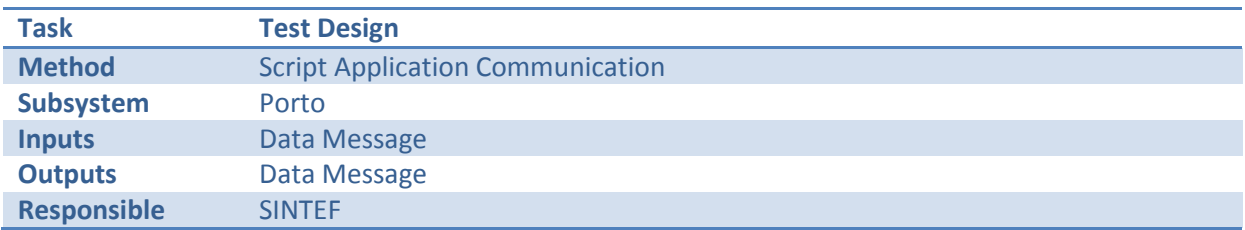

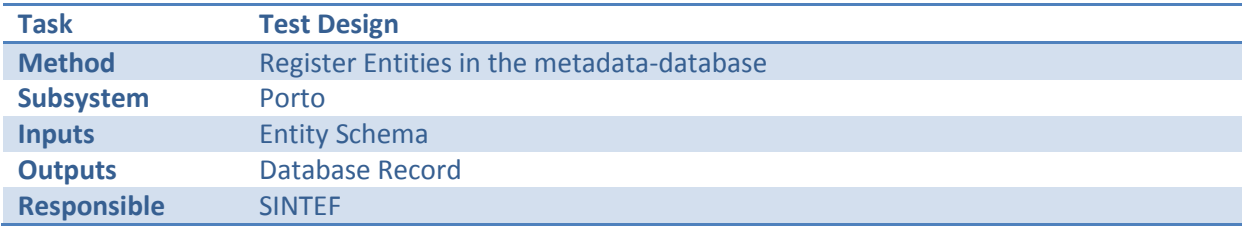

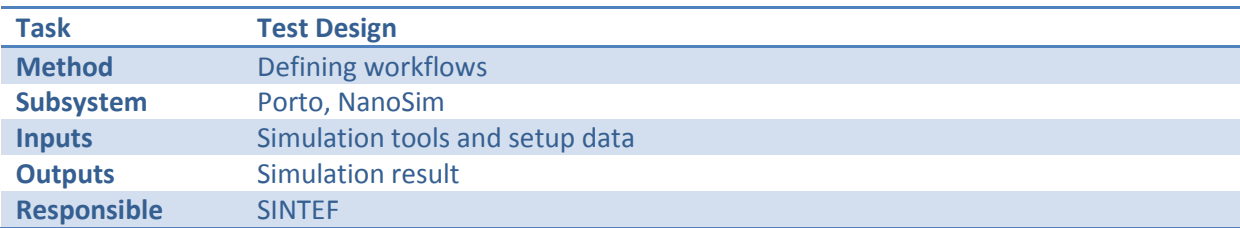

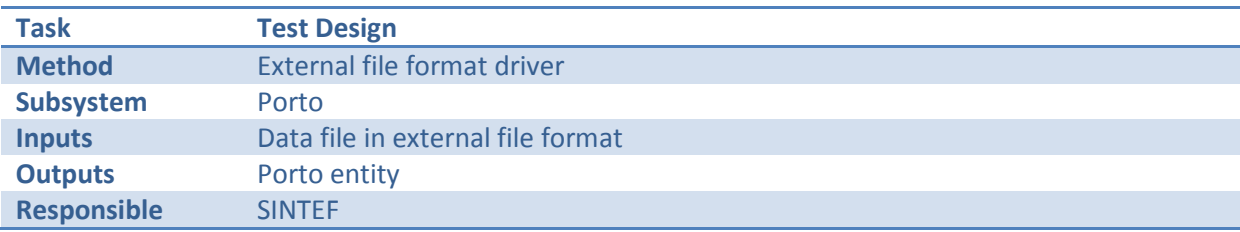

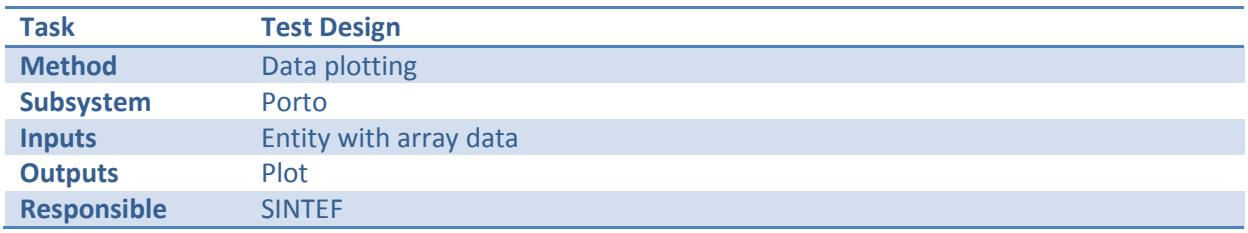

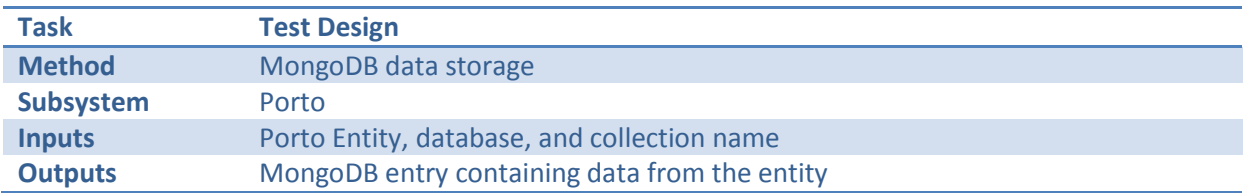

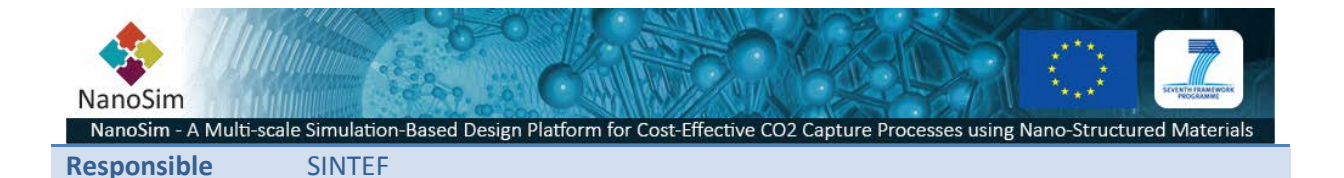

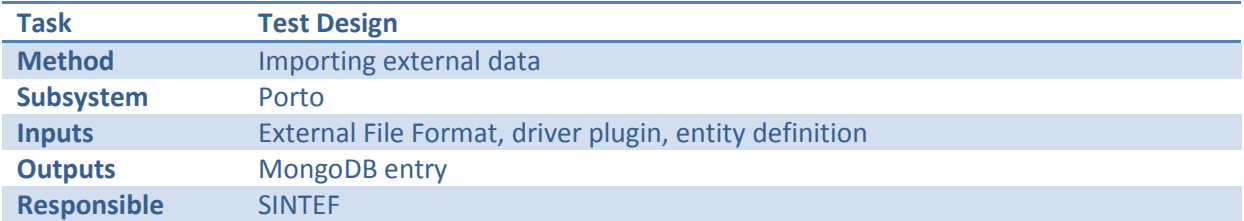

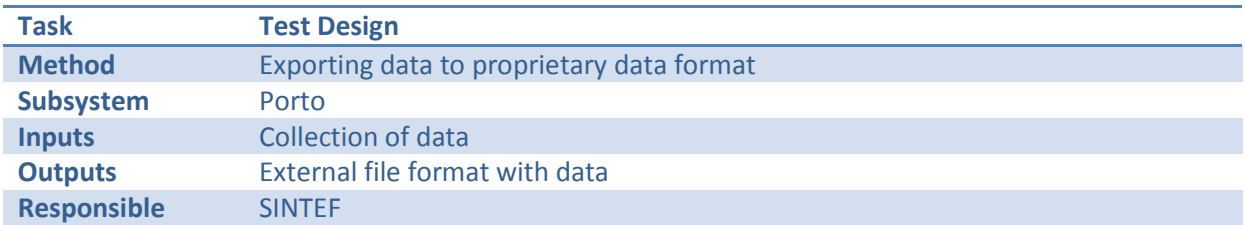

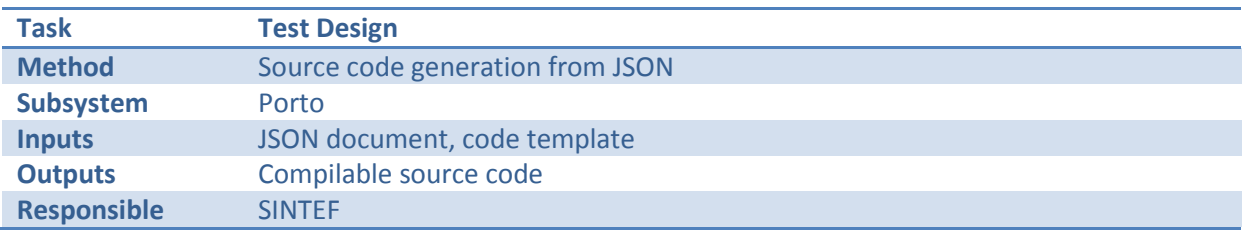

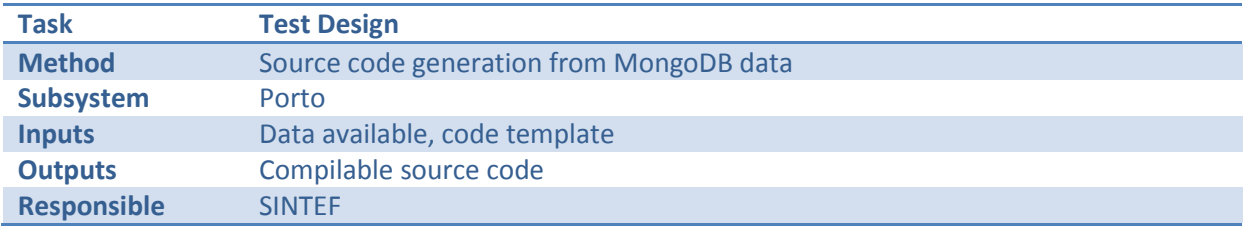

### **2.1 Test Documentation requirements**

The *Level Test Plans* that will outline the specific methods and details to achieve the indicated tests will follow the IEEE 829 Test Plan Structure.

### **2.2 Test administration requirements**

Anomalies and issues discovered during testing will be submitted to the NanoSim/Porto issue tracker on GitHub.

#### **2.3 Test reporting requirements**

Appropriate test reports will be a part of the regular status updates.

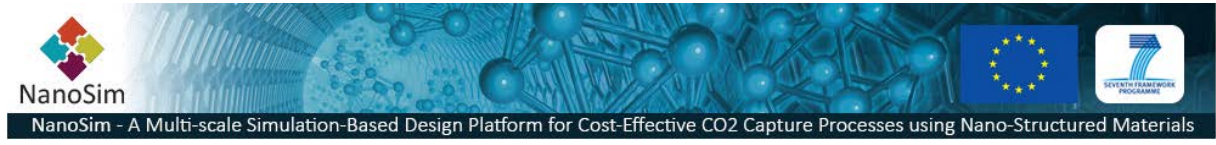

# **3 General**

# **3.1 Glossary**

*See List of definitions and abbreviations in FRD section 1.3*

# **3.2 Document Change Log**

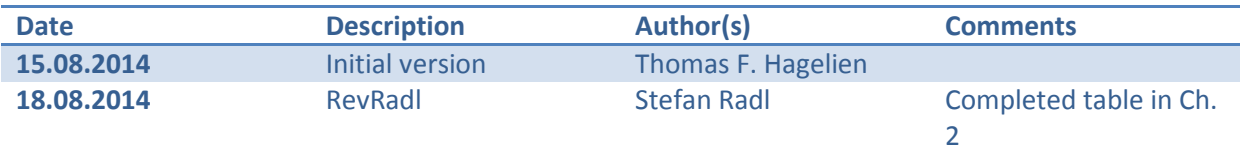